## **Opting In or Out of a Call Queue in Microsoft Teams**

If you are a member of a Teams call queue, you can opt-in or opt-out of the queue. *Note: The call queue owner can disable the ability to opt-out of a call queue.* 

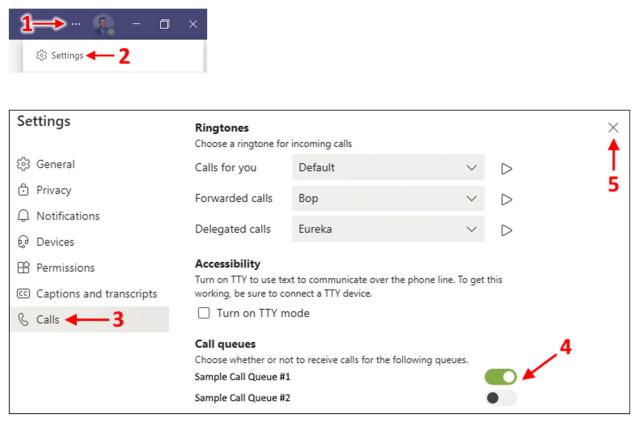

In this example, the person will receive calls for "Sample Call Queue #1" but has opted out of "Sample Call Queue #2".

If you have any questions, please contact TechServices at <u>help@uml.edu</u> or 978-934-4357.